# **1 – A quoi sert un ordinateur :**

Réponse d'un internaute : « A ce jour un ordinateur permet de "presque tout faire" pas la cuisine ni le ménage encore !! ! « La réponse sous-entant qu'il s'agit d'un PC ( Personnal Computeur ou Ordinateur Personnel).

Mais si ! On peut faire de la cuisine, du ménage, tondre sa pelouse, faire de l'agriculture en gérant les travaux et surveillance des animaux, produire des biens industriellement (robots qui contiennent un ou des ordinateurs.)

Mais par internet on ne peut pas transmettre de l'énergie quelque soit sa nature.

Avec un ordinateur on peut : Écouter des radios, regarder des films, jouer à des jeux, parler avec des amis. Bref tu peux tout faire avec un ordinateur !!!! On peut même raconter des bêtises et faire du prosélytisme.

On peut communiquer par un réseau d'ordinateurs privé (Ethernet) ou par un réseau d'ordinateurs reliés entre eux par une toile mondiale : internet ...**World Wide Web** (**WWW**), abréviation Web. Avec un ordinateur personnel, on peut aussi écrire des lettres ou livres, faire des calculs plus ou moins spécialisés (comptabilité, .), traiter, enregistrer des données....

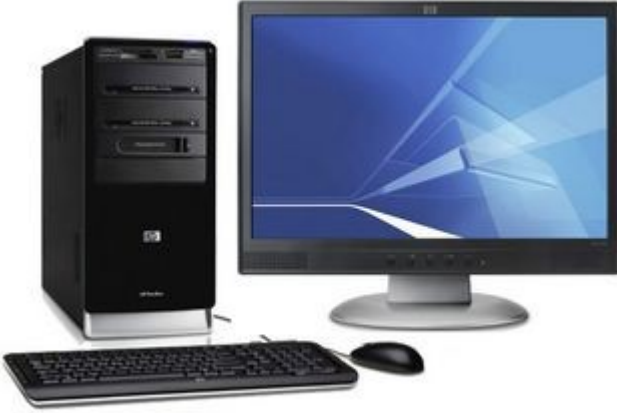

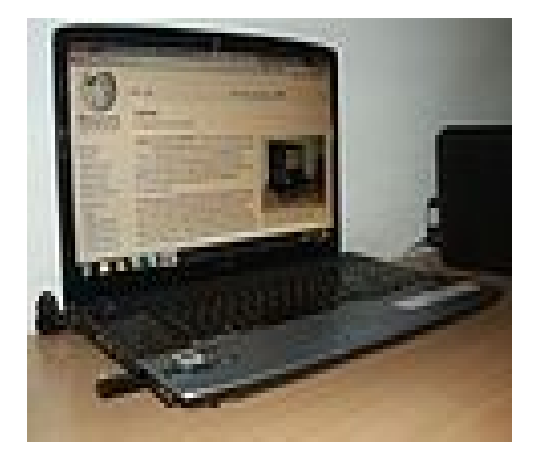

# **2 - Et avec un smartphone ou une tablette, que peut-on faire?**

Avec un smartphone tu peux écouter des radios, regarder des films, jouer à des jeux, parler avec des amis ou des ennemis.

On peut communiquer c'est donc un petit ordinateur qui ne permet pas d'écrire de gros livres en local, qui ne permet pas de faire des calculs importants en local et rapidement ( manque de mémoire locale).

La tablette est entre les deux (manque de grosse mémoire locale , plus grand écran qu'un smartphone, ne peut effectuer des calculs compliqués, les logiciels sont figés (applications). Dans le métro,ou le train, on ne voit presque plus de personnes lisant un livre papier, mais beaucoup de smartphone. C'est la génération des deux pouces ou la génération Y.

**Éthique** : imaginez les mœurs que vont acquérir nos enfants, petits enfants. Imaginez la capacité à réfléchir qu'ils auront s'ils utilisent mal ces outils et s'ils sont sollicités d'une façon malveillante!

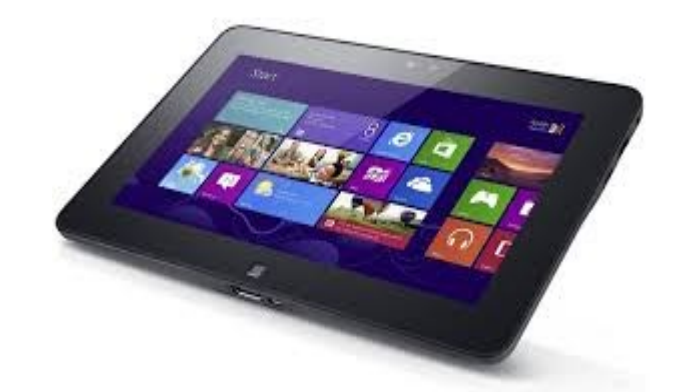

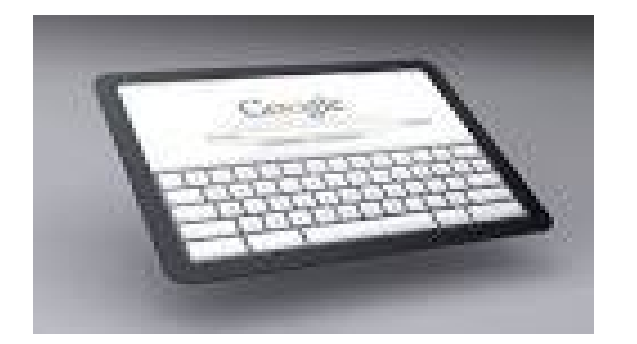

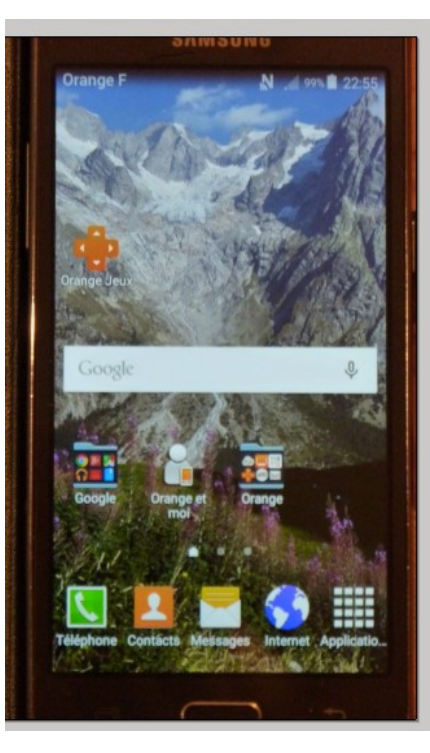

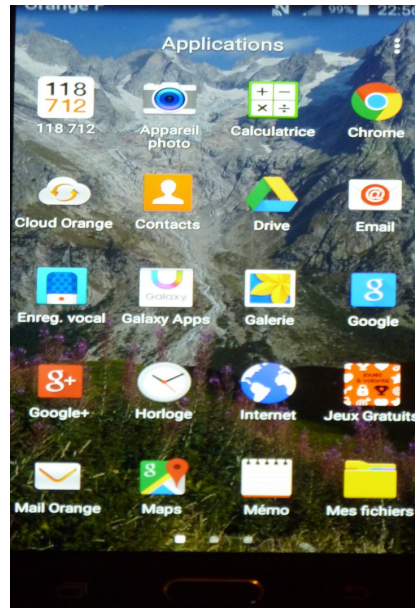

**3 – Qu'est-ce que l'informatique : information-ique, : Traitement de l'information et de la communication. (Wikipédia).**

**L'informatique est un domaine d'activité [scientifique,](https://fr.wikipedia.org/wiki/Sciences_exactes) [technique](https://fr.wikipedia.org/wiki/Technique) et [industriel](https://fr.wikipedia.org/wiki/Industrie) concernant le [traitement automatique de l'information](https://fr.wikipedia.org/wiki/Syst%C3%A8me_de_traitement_de_l%27information) (et de la communication) par l'exécution de [programmes informatiques](https://fr.wikipedia.org/wiki/Programme_informatique) effectués par des [machines](https://fr.wikipedia.org/wiki/Machine) : des [systèmes embarqués,](https://fr.wikipedia.org/wiki/Syst%C3%A8me_embarqu%C3%A9) des [ordinateurs,](https://fr.wikipedia.org/wiki/Ordinateur) des [robots,](https://fr.wikipedia.org/wiki/Robot) des [automates](https://fr.wikipedia.org/wiki/Automate)**

**, ….**

**Un ordinateur est une [machine](https://fr.wikipedia.org/wiki/Machine) [électronique](https://fr.wikipedia.org/wiki/%C3%89lectronique) Un ordinateur comprend en externe**

- **Un écran**
- **Un clavier (azerty ou querty)**
- **Éventuellement une souris ou/et un « touchpad »**
- **Des entrées/sorties ou prises (USB2, USB3, …..)**

**Un ordinateur comprend en interne des circuits électroniques (intégrés) ou puces qui sont principalement :**

**- un micro-processeur (UAL, UC, registres) à 1 ou plusieurs coeurs**

**- de la mémoire morte et vive, de la mémoire de stockage**

**-de la mémoire de stockage Disque DUR (DD) ou autres (interne à l'ordi ou externe (c'est de la mémoire morte de capacité élevée).**

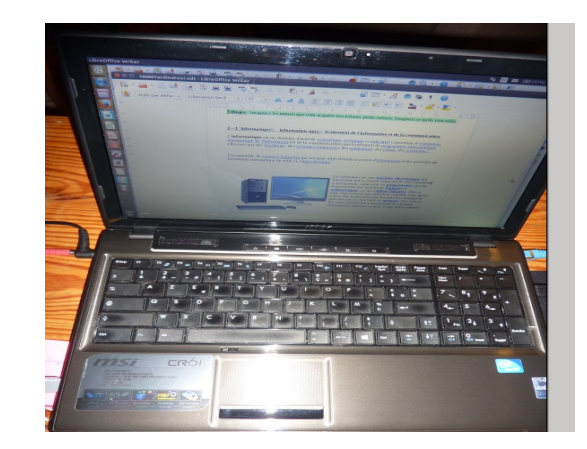

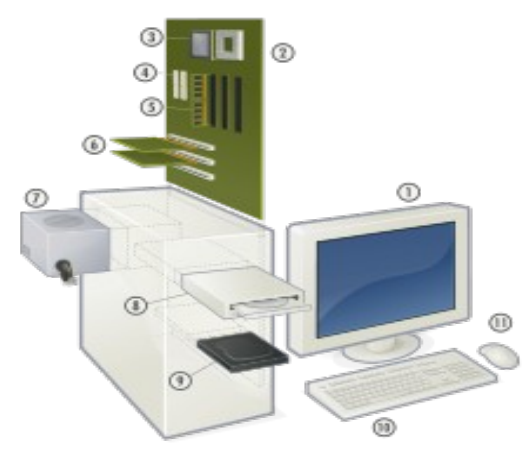

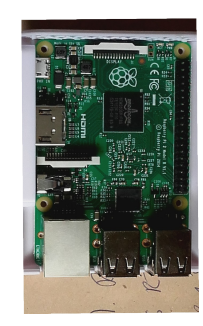

**4 - Un ordinateur est une [machine](https://fr.wikipedia.org/wiki/Machine) [électronique](https://fr.wikipedia.org/wiki/%C3%89lectronique) qui fonctionne par la lecture séquentielle d'un ensemble d'instructions, organisées en [programmes,](https://fr.wikipedia.org/wiki/Programme_informatique)** 

**qui lui font exécuter des opérations [logiques](https://fr.wikipedia.org/wiki/Logique) et [arithmétiques](https://fr.wikipedia.org/wiki/Arithm%C3%A9tique) sur des [chiffres binaires.](https://fr.wikipedia.org/wiki/Chiffres_binaires)** 

**Dès sa mise sous tension, un ordinateur exécute, l'une après l'autre, des instructions qui lui font lire, manipuler, puis réécrire un ensemble de [données.](https://fr.wikipedia.org/wiki/Donn%C3%A9e_%28informatique%29)**

**Des tests et des sauts conditionnels permettent de changer d'instruction suivante, et donc d'agir différemment.**

**Les listes des instructions (ou programmes) ainsi que des données sont rangés dans des circuits mémoires :**

Il y a de la mémoire morte et de la mémoire vive, il existe aussi de la mémoire réinscriptible R/W

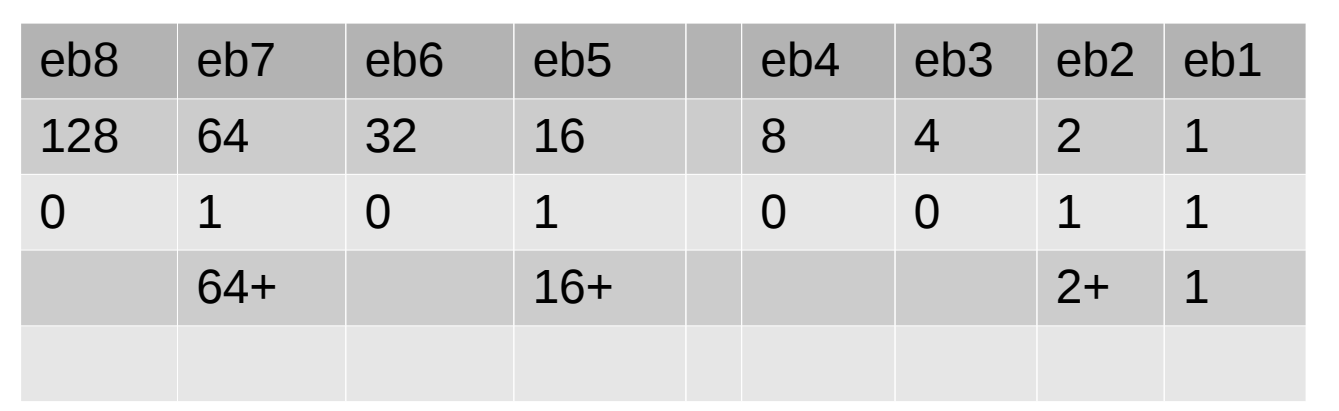

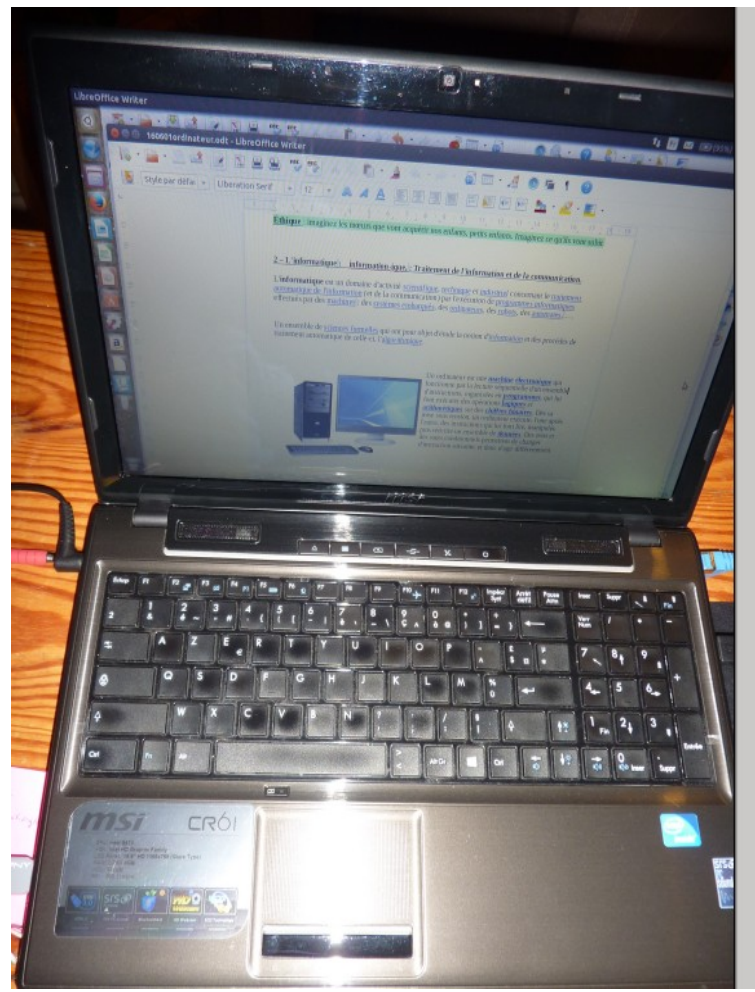

#### **5 – Les mémoires :**

**Elles sont donc constituées de cellules souvent organisées en lignes de 8 éléments binaires. C'est un octet.**

**Le processeur lit ces lignes selon un programme qui est constitué d'instructions et de données. Exemple :**

**Lire les lignes de telles adresses et si [condition], faire opération 1, sinon faire opération 2.**

**Les listes des instructions (ou programmes) ainsi que des données sont rangés dans des circuits mémoires :**

**Le premier programme permettant de faire le lien entre processeur et écran , souris, clavier, autres et logiciels d'application s'appelle système d'exploitation**

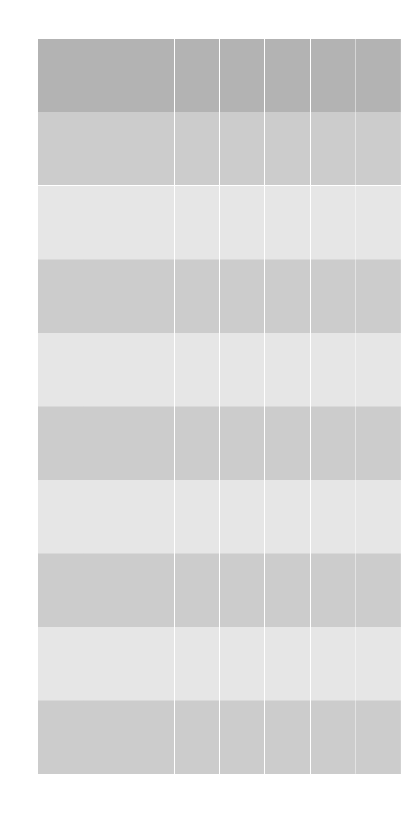

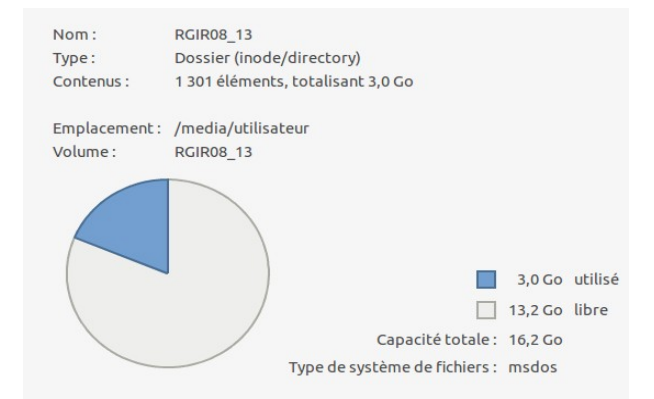

# **6 – Le système d'exploitation :**

**Le premier programme permettant de faire le lien entre le processeur et écran , souris, clavier, autres, logiciels d'application s'appelle le système d'exploitation.**

**Ce programme est enregistré sur le Disque Dur et donc effaçable. C'est ce programme qui est exécuté lorsque vous mettez en marche l'ordinateur.**

#### **Le système d'exploitation ou opérating système (OS) est bien souvent livré avec**

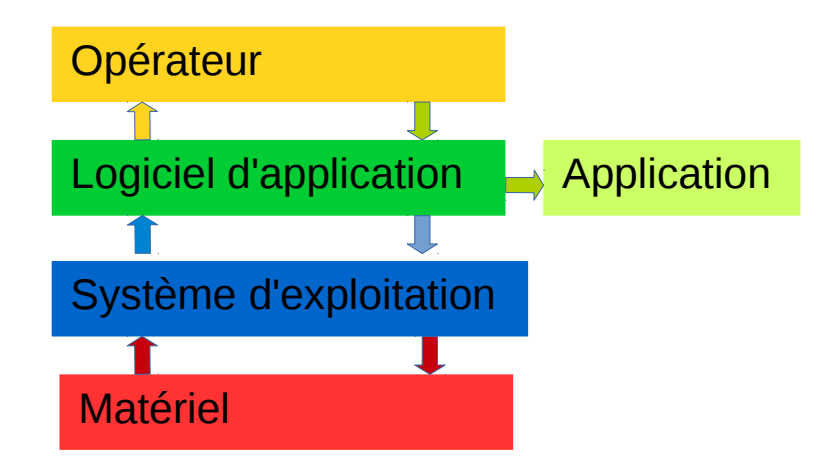

**l'ordinateur (ou installé dans l'ordinateur).**

Ci-dessous : les principaux Systèmes d'Expoitation

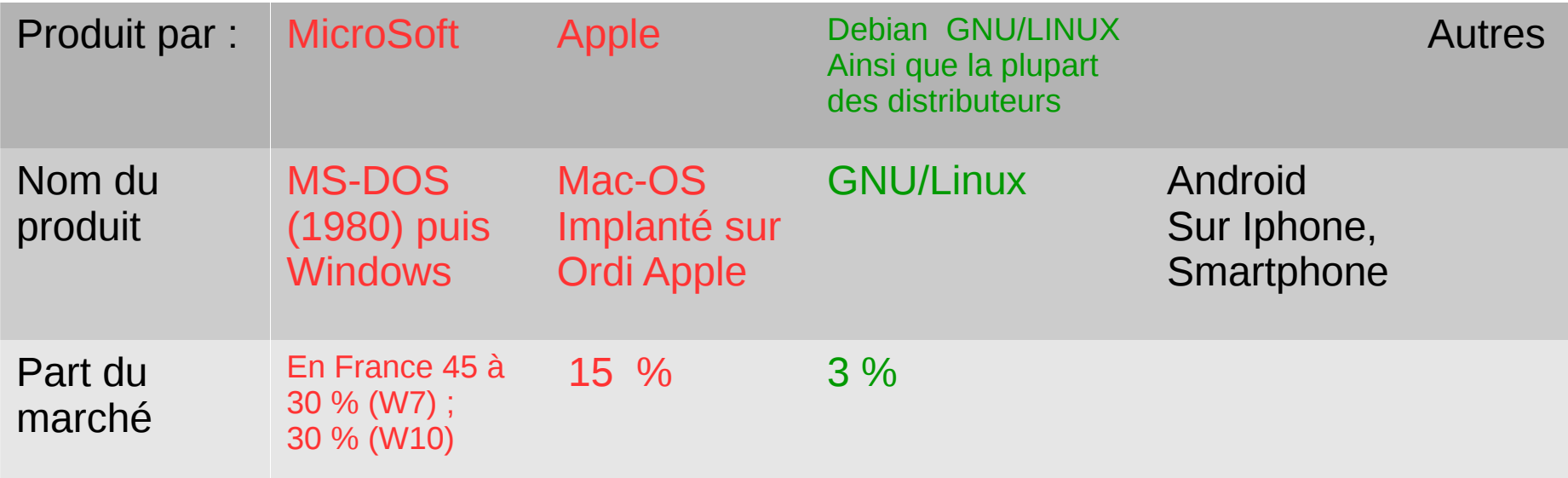

**6 – GNU/Linux avec une distribution constitue un système d'exploitation libre Contrairement aux windows et aux mac-OS En fait les libertés sont pour l'utilisateur :**

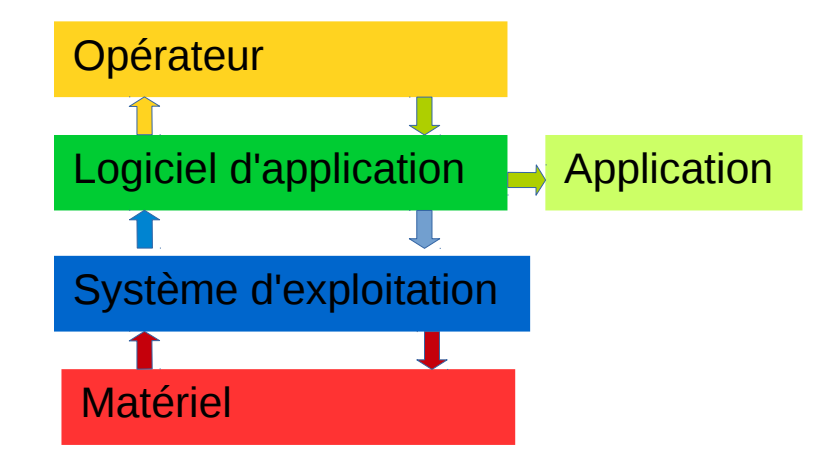

0 - la liberté d'utiliser le logiciel, pour quelque usage que ce soit (liberté 0).

1 la liberté d'étudier le fonctionnement du programme, et de l'adapter à vos propres besoins (liberté 1). L'accès au code source est une condition pour tout ceci.

2 - la liberté de redistribuer des copies de façon à pouvoir aider votre voisin (liberté 2).

3 la liberté d'améliorer le programme, et de diffuser vos améliorations au public, de façon à ce que l'ensemble de la communauté en tire avantage (liberté 3). L'accès au code source est une condition pour tout ceci

Avec un logiciel libre, vous avez le plat, la recette, le droit de redistribuer (ou de vendre) le plat, la recette, et même de la modifier ou de la faire modifier par quelqu'un qui s'y connaît. D'après April

Avec les **windows vous ne savez pas ce que fait ce système d'exploitation. (vous n'avez pas la recette).**

**Au cours du temps les windows changent à peu près tous les trois ans sous prétexte d'améliorations :**

**Windows 98, windows XP, windows Vista, windows 7, windows 8 , windows 10.**

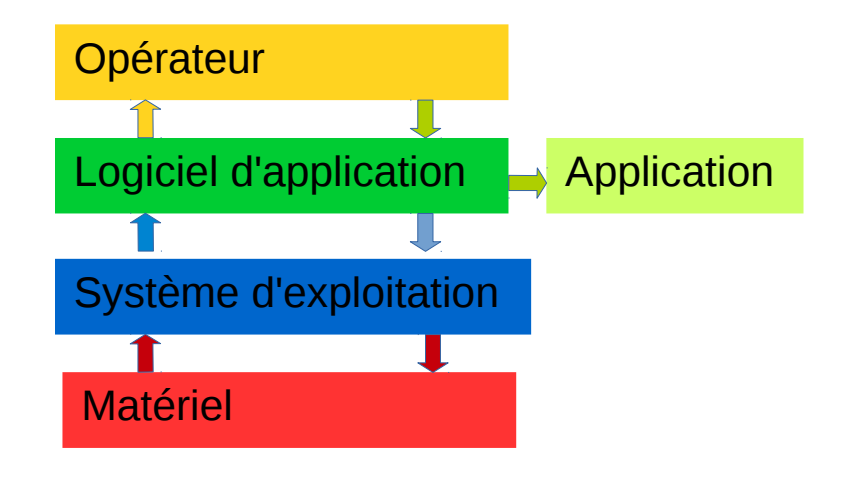

Chaque nouveau **windows nécessite plus de mémoire si bien qu'il est presque nécessaire de changer d'ordinateur, en même temps que de windows, sinon votre ordinateur devient lent. Il devient lent aussi parce que les mises à jour sont nombreuses et nécessitent toujours plus de mémoire. C'est de l'obsolescence programmée.**

MicroSoft insiste parfois malhonnêtement pour que vous changiez de **windows.**

**( exemple la petite croix qui signifiait oui pour windows10)**

**Il vous faut obligatoirement un anti-virus (qui prend de la place en mémoire).**

**Vous ne savez pas ce que votre windows renvoie à MicroSoft puisque vous ne connaissez pas ce que fait Windows.**